## Princeton University COS 217: Introduction to Programming Systems "Flattened" C Programs

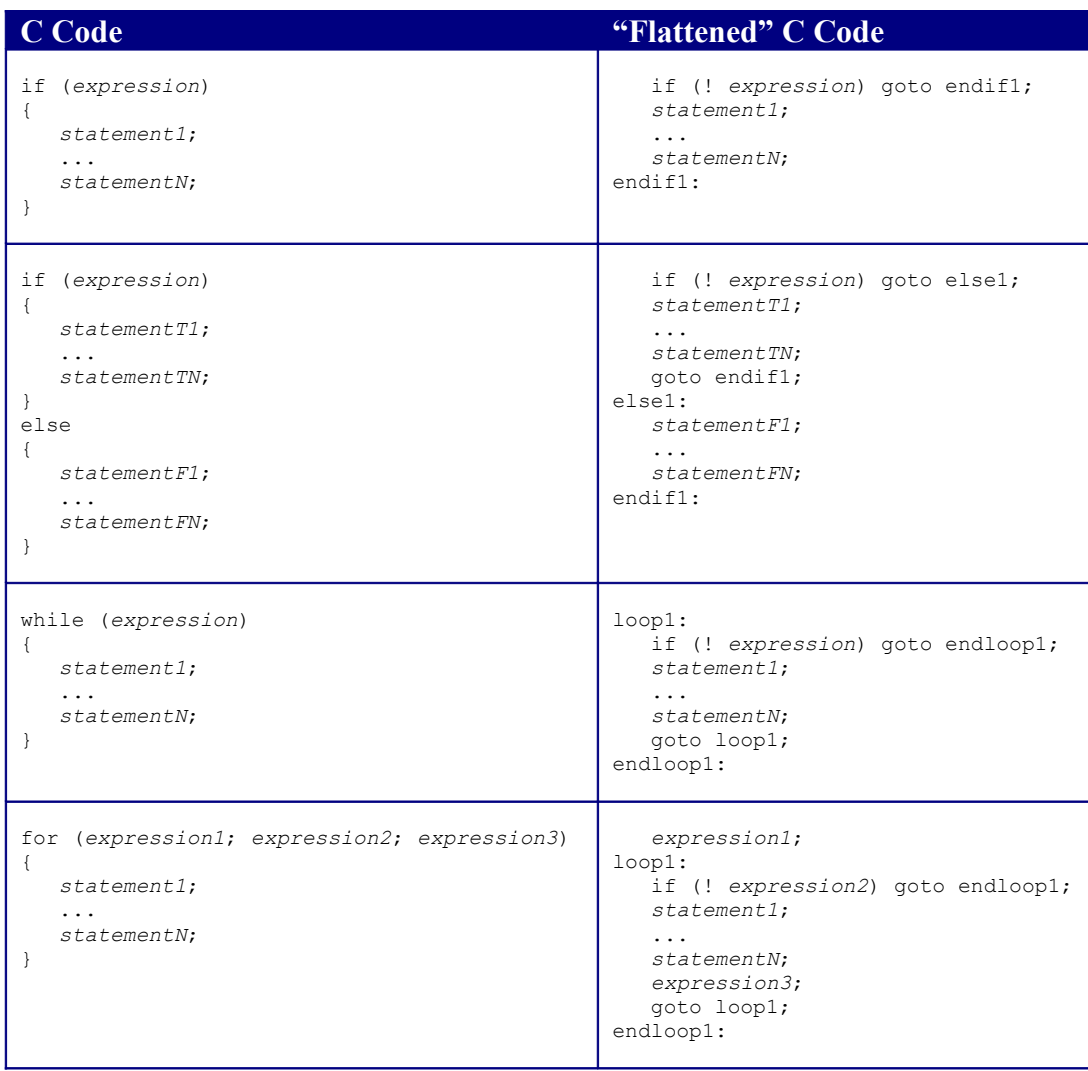

Patterns that are more efficient are shown in Chapter 3 of *Computer Systems: A Programmer's Perspective* by Bryant & O'Hallaron.

Copyright © 2012 by Robert M. Dondero, Jr.